## **CSC 543 Multiprocessing & Concurrent Programming, Spring 2021**

## **Dr. Dale E. Parson, Assignment 4, Using Executors, ExecutorService & Future for thread pools This assignment is due by 11:59 PM on Thursday April 15 Saturday April 17 via make turnitin.**

The goal of this assignment is to get experience using a variety of library classes that implement ExecutorService from java.util.concurrent. ExecutorService is a substantial building block for building a multithreaded server using a worker thread pool.

Perform the following steps to set up this project and to get my handout. Start out in your login directory on csit (a.k.a. acad).

## **cd \$HOME cp ~parson/multip/cliserver2021.problem.zip multip/cliserver2021.problem.zip**

Perform all your building and testing on mcgonagall. I will not grade on the basis of performance, but speedup is one way to verify that the ExecutorService is multi-threading.

After logging into mcgonagall, do the following.

**cd ./multip unzip cliserver2021.problem.zip cd ./cliserver2021 make testnothreads**

This test runs tests on client threads that do not construct an ExecutorService thread pool. There is some intentional error testing that results in error messages, but that does not stop the automated tests. As long as the **diff** step at the end of each test works correctly, all is well. Here is the output from **make testnothreads** in the handout code.

CLASSPATH=..:./jcip-annotations.jar time java cliserver2021.Client2021 4 nothreads 100000000 1 | sort > testnothreads.out There are 32 contexts on this machine. EXCEPTION BY CLIENT THREAD 1 ON SUBMISSION -1 : java.lang.RuntimeException, java.lang.IllegalArgumentException: EXPLODING CLIENT! EXCEPTION BY CLIENT THREAD 0 ON SUBMISSION -1 : java.lang.RuntimeException, java.lang.IllegalArgumentException: EXPLODING CLIENT! EXCEPTION BY CLIENT THREAD 2 ON SUBMISSION -1 : java.lang.RuntimeException, java.lang.IllegalArgumentException: EXPLODING CLIENT! EXCEPTION BY CLIENT THREAD 3 ON SUBMISSION -1 : java.lang.RuntimeException, java.lang.IllegalArgumentException: EXPLODING CLIENT! ELAPSED CLIENT TIME = 21.025 seconds. 316.22user 17.39system 0:21.12elapsed 1579%CPU (0avgtext+0avgdata 8999920maxresident)k 0inputs+64outputs (0major+33151minor)pagefaults 0swaps **diff testnothreads.out testnothreads.ref > testnothreads.dif**

The above "EXCEPTION BY CLIENT THREAD 3 ON SUBMISSION -1" messages are expected. Any such message with a SUBMISSION index that is not  $-1$  is probably an error. Any hung process is an error. Here are the source files that we will go over on March 31.

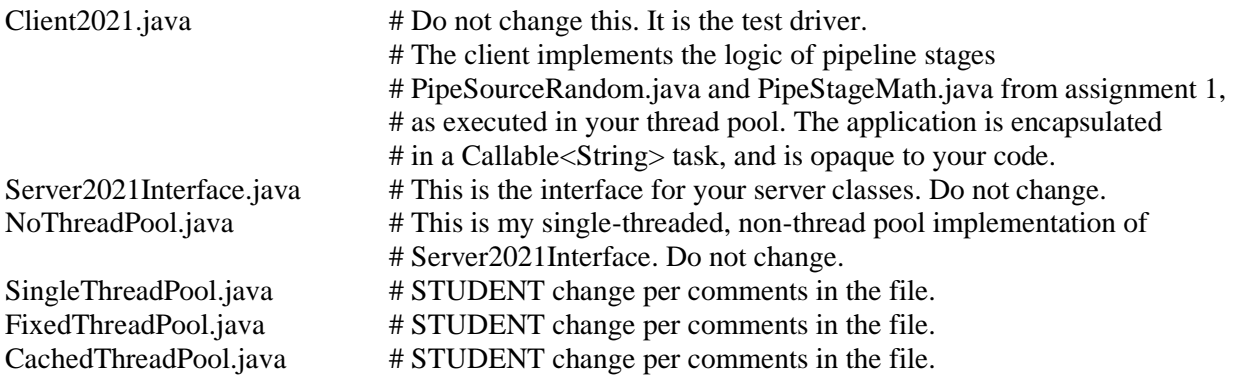

Here are the individual tests you can run.

**make testnothreads** runs my handout stub class NoThreadPool, takes ~24 seconds on mcgonagall. **make testsingle** runs tests on SingleThreadPool.java, takes ~24 seconds on mcgonagall. **make testfixed** runs tests on FixedThreadPool.java, takes ~9 seconds on mcgonagall. **make testcached** runs tests on CachedThreadPool.java, takes ~9 seconds on mcgonagall. **make clean test** tests them all.

If anything hangs, run that java line manually with arguments like these.

CLASSPATH=..:./jcip-annotations.jar time java cliserver2021.Client2021 4 single 1 1 CLASSPATH=..:./jcip-annotations.jar time java cliserver2021.Client2021 4 single 100000000 1

CLASSPATH=..:./jcip-annotations.jar time java cliserver2021.Client2021 4 fixed 1 1 CLASSPATH=..:./jcip-annotations.jar time java cliserver2021.Client2021 4 fixed 100000000 1

CLASSPATH=..:./jcip-annotations.jar time java cliserver2021.Client2021 4 cached 1 1 CLASSPATH=..:./jcip-annotations.jar time java cliserver2021.Client2021 4 cached 100000000 1

These are the command lines printed by the makefile. If a process hangs, hit control-\ to see a stack trace of the threads.

Run **make turnitin** on one of our Linux machines by the due date. The late penalty is 10% per day.